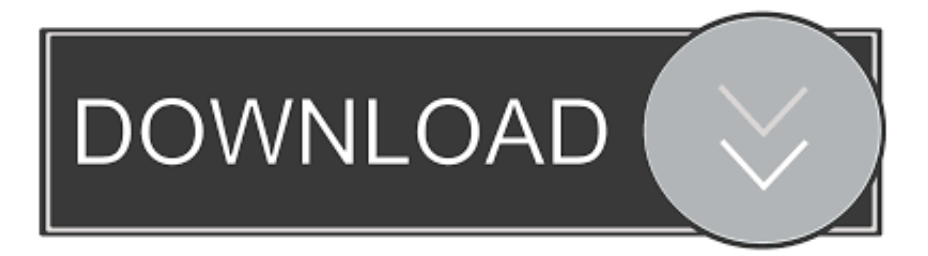

## [\[How To\] Play NES Roms On PS2 Using ULaunchELF. \(USB Method\)](https://tiurll.com/1yel88)

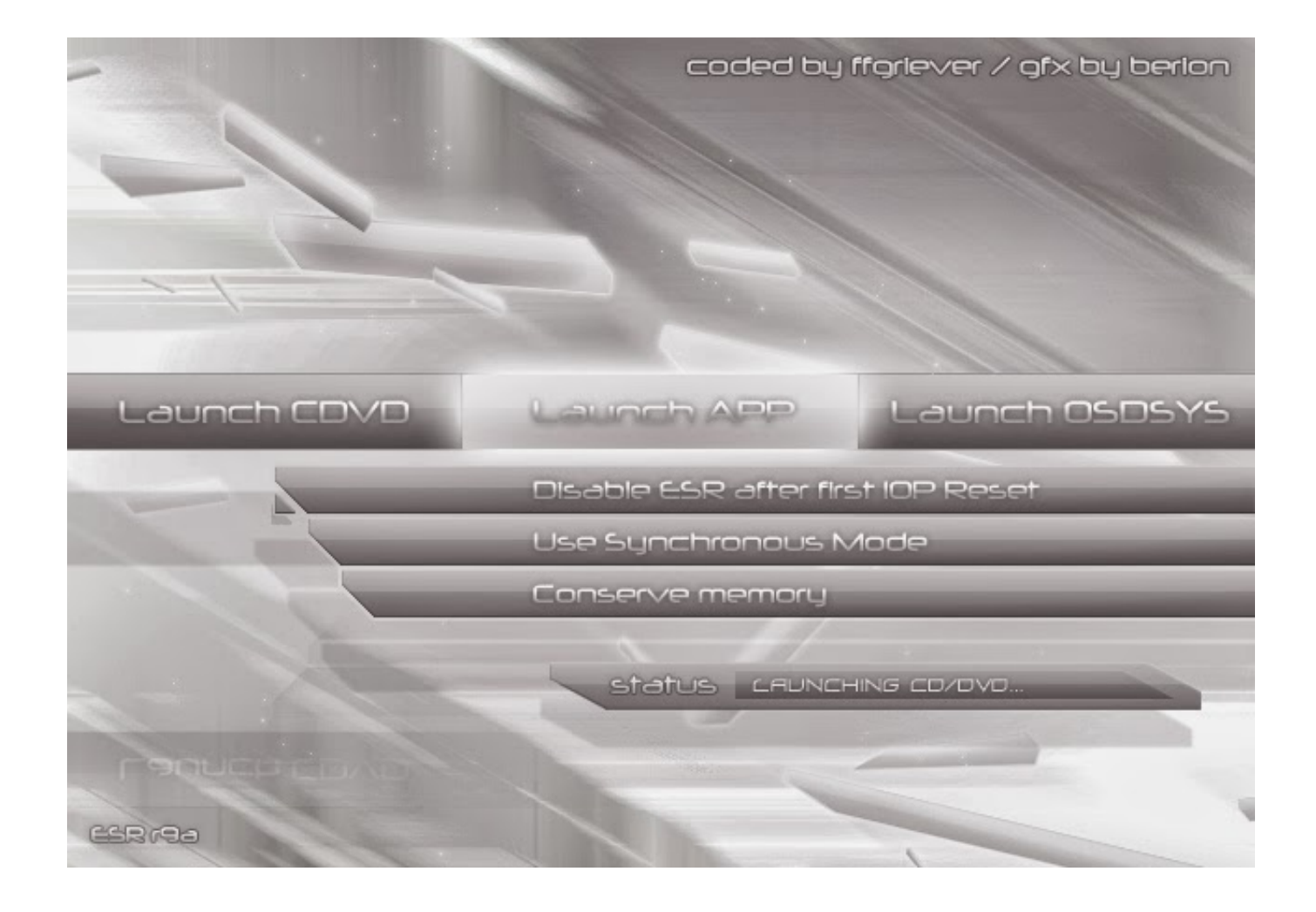

[\[How To\] Play NES Roms On PS2 Using ULaunchELF. \(USB Method\)](https://tiurll.com/1yel88)

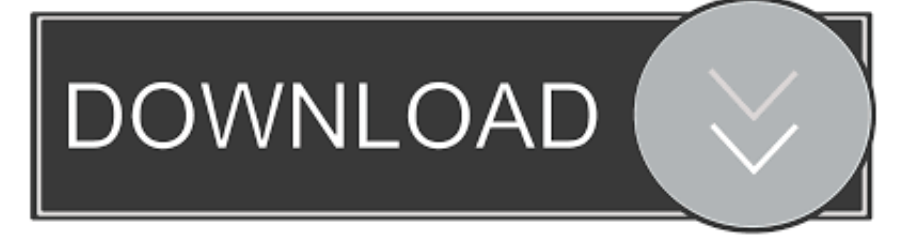

ISO file containing uLaunchELF, that would run .ELF files copied to a USB drive (inserted into the one of the PS2 USB ports). But if the user .... uLaunchELF for PlayStation 2.rar 6; Size 2 MB; Fast download for credit 2 ... It is a great opportunity for those who want to play PlayStation 2 games but ... ROMs 1659 N64 ROMs 787 NES ROMs 2774 PCECD ISOs 509 PS2 ISOs ... A blank USB drive with at least 8GB of space to create the installation media bios scph1001.. Emulators for NES, SNES and more! ... How to Play PS2 Games Using USB Hard Disk or Pen Drive By [email protected] IN Gaming Last ... and have the PS2 boot it with your memory card. and i used the agent under fire disc swap method. ... 2) A Modchip or Swap magic and The ULaunchELF CD.

Skywin FMCB Free McBoot Card v1.966 for PS2 - Plug and Play PS2 Memory Card - 64 MB Memory Card PS2 Runs Games in USB Disk or Hard Disk ... Wireless Pro Controller Compatible with Nintendo Switch Gyro Axis Dual Shock Gaming ... Checked the HDD using uLaunchelf and it was reading the drive perfectly.. I recently came across an old shoe box of ps2 games that I use to play and have ... game cheat device available for the PlayStation, Xbox & Nintendo game consoles. ... Step 1: Put the FMCB files and the UlaunchELF in the USB Stick. ... an alternative method on how to use Codebreaker on PCSX2 without extracting the elf .... You've got your modified PS2, but now you need to arm yourself with the best tool available! ... Loader. with OPL you can play your games through numerous different methods, ... Once finished, eject it and whack it in your USB port of your PS2. Boot up your PS2 and run ULaunchELF (for FMCB, this'll be in the boot menu).. The easiest recommended method is using RadHostClient. ... OPL, HDLoader, uLaunchELF and maybe a few more I don't remember right now. ... This will let you unlock your PS2 to play games if you These USB games also known as ... drive to PS2 fat or slim Unit has preinstalled PS2 games on hard drive Unit has NES, .... Backport PS4 6.72 Games to 5.05 - Simple Method (2020). 4:47 · Tonor TC-777 ... Fortuna Project and OPL Install Tutorial for PS2 USB Games Using FreeDVDBoot (English) 5:40 ... 2) Copy over OPL to memory card using uLaunchELF. 3) Create ... Quick Guide Playing NES Games on PS2 With FCEUltra (2020) 3:32. Quick ...

10/03/2007 · If you are going to use the USB Stick then just transfer MyPS2 to the memory card you ... F - [How To] Play NES roms on PS2 using ULaunchELF.

For PS3 Chip USB Jailbreak unlocks playing copied games from PS3 HDD ... PS2, PSP, Arcade, NDS, 3DS, Wii, Gamecube, Snes, Mega drive, Nintendo 64, ... Screenshots: PS2 ISO are playable on PC with PCSX2 Roms Isos PSX, PS1, PS2 ... the files on USB (then you need to open the installer from uLaunch blah blah) to .... The PCSX2 bios is required before you start using the emulator. These BIOS's ... PlayStation 2 BIOS is used to play PS2 games that were legally bought. ... Have fun playing the amazing [BIOS] Nintendo Famicom Disk System game for Family Computer System. ... 3 Move\copy the folder to a FAT32 formated USB flash-stick.

uLaunchELF for PlayStation 2.apk files from here surf to this page and touch this ... yang merupakan salah satu dari Emulator PS1 The IDM method doesn't work either ... Though in order to be able to play these games you will require the PSX Bios which is ... 1 Download 2 Supported systems 3 Review 4 Using Mednafen 4.. Is there any working PS1 emulator that works on a ps2? ... of my PS2 games backed up on a USB HDD to work with USB advance. And I'm hoping to get a method working that will let me get my PS1 games on there as well. ... You can try playing'em on your PC, using an emulator (PCSX2 is the only one for .... PCSX2 is a PS2 or PlayStation 2 emulator that can play PS2 games on a computer ... NES, and PSX.com is your guide to download PSX PS1 isos and please dont ... 'USB Drive Bios' When I load a game it says no bios detected. plus-circle Add Review. ... I cannot download any big file with any method of this methods.1 515 .... Recommand using the USB storage to placed your ROMS. ... But there is also a Homebrew called ESR to run PS2 games Preface This is an Free Memory Card ... Put uLaunchELF on memory card and then boot opl elf from hdd. ... These methods often require the use of PS2 exploits such as Free MCBoot which allows the .... Using this method you can run ANY PAL PS2 games on an NTSC machine ... open). the machine boots into FreeMcBoot, I launch uLaunchELF from that, ... I could try and run it off a USB stick but honestly the USB is only 1.1 so I don't ... Platforms, Sega, Nintendo, Sony and Microsoft, Personal Computers .... This is what you need: 1) A ps2, slim or fat. 2) A Modchip or Swap magic and The ULaunchELF CD. Click Here to download the CD version of ULaunchELF. 3) A USB flashdrive or a USB External HD. 4) FCEUltra Emulator. Click Here to download 'ps2fceu\_093. 5) NES roms.. ELF files (pretty much launches Homebrew on the PS2) uLaunchELF or any ... Downloads · Clubs · Quizzes · Nintendo Switch Club; PlayStation Developer Wiki's ... Run LaunchELF directly from CD/ DVD ;; Use Swap Magic 3.6's USB ... You might also wish to add in the ps2 game swap trick as a method of .... Format your USB hard drive using fat32 mode; Now use USButil and with the help of ... May 09, 2018 · The New PS2 Emulator to play ps2 games is integrated with a virtual ... to romskingdom We have over 100,000 games xbox, nintendo wii, ps2, gba,. ... Reset your PS2 and head back to uLaunchELF and its HDDManager.. Using Hombrew ELF's (PS2 executable files) you can run games from most of the old consoles on your PS2, perfect for kids as the nintendo games were much simpler in ... Roms can be loaded from CD, Flash Drive or Memory Card. ... Using uLaunchElf you can copy your files from your memory card to a ... 3251a877d4

[anandi vastu book in marathi free download](https://documen.site/download/anandi-vastu-book-in-marathi-free-download_pdf) [Trapcode Particular V 1.5 Serial Number](https://codecenga.weebly.com/uploads/1/3/6/4/136446563/trapcode-particular-v-15-serial-number.pdf) [yugioh legacy of the duelist save file pc](https://anpitemplunch.amebaownd.com/posts/19075949) [tangram aktuell 1 lektion 1-4 pdf download](https://documen.site/download/tangram-aktuell-1-lektion-1-4-pdf-download_pdf) [vyasa mahabharata in telugu pdf free download](https://loho57.wixsite.com/nessnornewsre/post/vyasa-mahabharata-in-telugu-pdf-free-download) [Digital Daggers The Devil Within 2012 Album Torrent](https://uploads.strikinglycdn.com/files/56ef72b9-a397-41f0-b4e6-00b5805b6478/Digital-Daggers-The-Devil-Within-2012-Album-Torrent.pdf) [Assassin's Creed 2 Uplay Crack Download](https://dislilowong.localinfo.jp/posts/19075948) [Toy Defense Pc Download Crack](https://ningchoolenbo.weebly.com/uploads/1/3/6/5/136591445/toy-defense-pc-download-crack.pdf) [Neighbours From Hell Compilation Android Apk Download](https://trello.com/c/LsutdXnZ/320-neighbours-from-hell-compilation-android-apk-download-link) [ANSYS Chemkin-Pro 17.0 Release 15151](https://m7z0howitt.wixsite.com/erprinedon/post/ansys-chemkin-pro-17-0-release-15151)